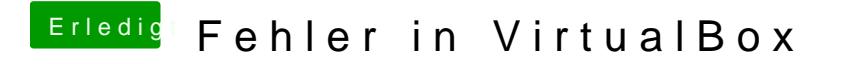

Beitrag von killingspree vom 6. Februar 2017, 18:24

Du musst aber dann stattdessen die Nawcom CD auswählen